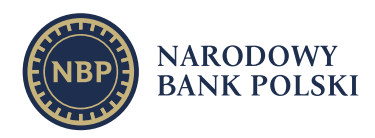

# **Wytyczne w zakresie obowiązków sprawozdawczych podmiotu prowadzącego system rozrachunku w zakresie działalności rozrachunkowej**

Wytyczne są materiałem pomocniczym w procesie pozyskiwania przez Prezesa NBP informacji niezbędnych do analizy oraz oceny zgodności funkcjonowania podmiotu prowadzącego system rozrachunku w zakresie działalności rozrachunkowej (dalej "system rozrachunku") z wymogami *ustawy z dnia 29 lipca 2005 r. o obrocie instrumentami finansowymi* (dalej "ustawa o obrocie instrumentami finansowymi").

Zgodnie z art. 68f ust. 1-3 i art. 68g ustawy o obrocie instrumentami finansowymi oraz *rozporządzeniem Ministra Rozwoju i Finansów z dnia 8 maja 2017 r. w sprawie danych i informacji przekazywanych przez podmioty prowadzące depozyt papierów wartościowych, system rejestracji instrumentów finansowych niebędących papierami wartościowymi oraz system rozrachunku* podmiot prowadzący system rozrachunku jest zobowiązany do przekazywania Prezesowi NBP danych i informacji na potrzeby realizacji obowiązku wynikającego ze sprawowania przez Prezesa NBP nadzoru systemowego zgodnie z "Polityką sprawowania przez Narodowy Bank Polski nadzoru systemowego w zakresie systemu płatniczego"[1](#page-0-0). O ile nie określono inaczej, pojęcia stosowane i zdefiniowane w ustawie o obrocie instrumentami finansowymi oraz *ustawie z dnia 24 sierpnia 2001 r. o ostateczności rozrachunku w systemach płatności i systemach rozrachunku papierów wartościowych oraz zasadach nadzoru nad tymi systemami* mają takie samo znaczenie w niniejszych Wytycznych.

Wytyczne zostały przygotowane w celu uproszczenia i ujednolicenia sposobu przekazywania wymaganych informacji; składają się z następujących części:

- 1. Tryb przekazywania informacji;
- 2. Procedura przekazywania danych;
- 3. Procedura powiadamiania o incydencie;
- 4. Procedura powiadamiania o zmianie na liście uczestników;
- 5. Procedura powiadamiania o gwarantowanej przepustowości.

<span id="page-0-0"></span><sup>1</sup> https://nbp.pl/wp-content/uploads/2022/07/polityka.pdf

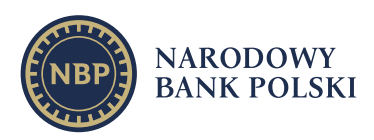

# **1. Tryb przekazywania informacji**

Informacje należy przesyłać na adres poczty elektronicznej [raporty.oversight@nbp.pl](mailto:raporty.oversight@nbp.pl) w następującym trybie:

- 1. kwartalnie w terminie do ostatniego dnia miesiąca następującego po miesiącu kończącym dany kwartał, zgodnie z **Załącznikiem nr 1 – Statystyka**;
- 2. Incydentalnie:
	- informacje o zaistniałym incydencie zgodnie z **Załącznikiem nr 2 – Incydent**, w terminach określonych w części pt. "Procedura powiadamiania o incydencie",
	- po każdej zmianie listy uczestników systemu rozrachunku informacje zgodnie z **Załącznikiem nr 3 – Uczestnicy**,
	- po każdej zmianie w gwarantowanej przepustowości informacje zgodnie z **Załącznikiem nr 4 – Przepustowość**.

### **2. Procedura przekazywania danych**

Podmiot prowadzący system rozrachunku przekazuje Prezesowi NBP dane zgodnie z **Załącznikiem nr 1 - Statystyka**.

**Operacje rozrachunku zlecone i nieprzeprowadzone w zamierzonej dacie rozrachunku**  to operacje rozrachunku zlecone, a które nie zostały zrealizowane w zamierzonej dacie rozrachunku z powodu:

- zawieszenia rozrachunku w wyniku braku aktywów w postaci papierów wartościowych lub gotówki po stronie uczestników;
- przekazania instrukcji rozrachunku przez jedną lub obie strony po dacie planowanego rozrachunku, to jest instrukcji ze wsteczną datą rozrachunku.

#### **Formularz nr 1 –** *Dane identyfikujące sprawozdanie*

**Nazwa systemu** – należy podać pełną nazwę prowadzonego przez podmiot systemu rozrachunku.

**Rok** – należy podać rok, którego dotyczy bieżąca sprawozdawczość w formacie RRRR.

**Kwartał** – należy podać kwartał, którego dotyczy bieżąca sprawozdawczość w formacie I kw., II kw., III kw. lub IV kw. dla odpowiednich kwartałów.

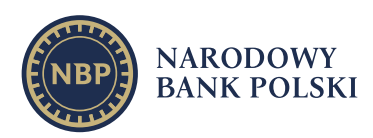

#### **Formularz nr 2 -** *Liczba i wartość przeprowadzonych transakcji*

**Nazwa miesiąca** – należy podać pełną nazwę kalendarzową miesiąca.

**Liczba operacji rozrachunku** – należy podać dokładną liczbę operacji podlegających rozrachunkowi w systemie rozrachunku w podziale na rynek zorganizowany i rynek OTC. Kategorie zbiorcze liczby operacji rozrachunku instrumentów finansowych powinny być sumą liczby poszczególnych operacji rozrachunku na instrumentach wchodzących w ich skład.

**Wartość operacji rozrachunku** – należy podać wartość operacji rozrachunku podlegających rozrachunkowi w systemie rozrachunku w danym typie instrumentów finansowych w podziale na rynek zorganizowany i rynek OTC, w zaokrągleniu do tysiąca PLN. Kategorie zbiorcze wartości operacji rozrachunku instrumentów finansowych powinny być sumą wartości poszczególnych operacji rozrachunku na instrumentach wchodzących w ich skład. Dla operacji typu *Free of Payment* (FoP) przyjmuje się wartość zero. Wartości wyrażone w walutach obcych należy przeliczyć na PLN według średniego kursu NBP z dnia rozrachunku operacji.

#### **Formularz nr 3 -** *Liczba i wartość przeprowadzonych operacji ewidencyjnych*

**Nazwa miesiąca** – należy podać pełną nazwę kalendarzową miesiąca.

**Liczba operacji ewidencyjnych** – należy podać dokładną liczbę operacji ewidencyjnych względem operacji rozrachunku przeprowadzonych w systemie w danym typie instrumentów finansowych. Kategorie zbiorcze liczby operacji ewidencyjnych względem operacji rozrachunku przeprowadzonych w systemie powinny być sumą liczby poszczególnych operacji ewidencyjnych na instrumentach wchodzących w ich skład.

**Wartość operacji ewidencyjnych** – należy podać wartość operacji ewidencyjnych względem operacji rozrachunku przeprowadzonych w systemie w danym typie instrumentów finansowych, w zaokrągleniu do tysiąca PLN. Kategorie zbiorcze wartości operacji ewidencyjnych względem operacji rozrachunku przeprowadzonych w systemie powinny być sumą wartości poszczególnych operacji ewidencyjnych na instrumentach wchodzących w ich skład. Wartości wyrażone w walutach obcych należy przeliczyć na PLN według średniego kursu NBP z dnia rozrachunku operacji.

#### **Formularz nr 4 -** *Liczba i wartość operacji zleconych i nieprzeprowadzonych w zamierzonej dacie*

**Nazwa miesiąca** – należy podać pełną nazwę kalendarzową miesiąca.

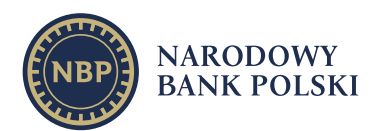

**Liczba nieprzeprowadzonych rozrachunków** – należy podać sumę wszystkich operacji rozrachunku nieprzeprowadzonych w zamierzonej dacie rozrachunku w systemie rozrachunku w danym typie instrumentów w podziale na rynek zorganizowany i rynek OTC. Kategorie zbiorcze liczby operacji rozrachunku instrumentów finansowych nieprzeprowadzonych w zamierzonej dacie rozrachunku powinny być sumą liczby poszczególnych operacji rozrachunku na instrumentach wchodzących w ich skład.

**Wartość nieprzeprowadzonych rozrachunków** – należy podać wartość operacji rozrachunku w danym typie instrumentów nieprzeprowadzonych w zamierzonej dacie rozrachunku w systemie rozrachunku w podziale na rynek zorganizowany i rynek niezorganizowany, w zaokrągleniu do tysiąca PLN. Kategorie zbiorcze wartości operacji rozrachunku instrumentów finansowych nieprzeprowadzonych w zamierzonej dacie rozrachunku powinny być sumą wartości poszczególnych operacji rozrachunku na instrumentach wchodzących w ich skład. Dla operacji typu *Free of Payment* (FoP) przyjmuje się wartość zero. Wartości wyrażone w walutach obcych należy przeliczyć na PLN według średniego kursu NBP z dnia rozrachunku operacji.

#### **Formularz nr 5** - *Liczba dni operacyjnych oraz dostępność operacyjna systemu*

**Nazwa miesiąca** – należy podać pełną nazwę kalendarzową miesiąca.

**Liczba dni operacyjnych** – należy podać liczbę dni kalendarzowych, w których realizowano zlecenia rozrachunku w podziale na rynek zorganizowany i rynek OTC.

**Dostępność operacyjna systemu** – to procentowy wskaźnik operacyjności systemu rozrachunku prezentujący informację o dostępności systemu dla uczestników (tj. w czasie kiedy przyjmowane są zlecenia rozrachunku, zapytania oraz realizowane są operacje rozrachunku). Wskaźnik nie obejmuje czasu planowanej niedostępności systemu (wynikającej np. z konserwacji systemu), kiedy w jego trakcie przyjmowane są zlecenia rozrachunku i zapytania, ale operacje rozrachunku nie są realizowane. W sytuacji, gdy godziny przyjmowania zleceń rozrachunku i ich przeprowadzenia są różne należy przyjąć najszerszy zakres operacyjny stosowany przez dany system rozrachunku.

#### *Przykład 1.*

Jeżeli zgodnie z zasadami funkcjonowania systemu rozrachunku przewiduje się jego dostępność dla uczestników w godzinach od 8 do 17 to czas dostępności operacyjnej w danym dniu operacyjnym wynosi 9 godzin. W miesiącu, w którym występuje 20 dni operacyjnych, teoretyczny łączny czas dostępu do takiego systemu rozrachunku wynosi 180 godzin (tj. iloczyn 20 dni operacyjnych i 9 godzin dostępności), przy założeniu braku zakłóceń w prawidłowym funkcjonowaniu systemu.

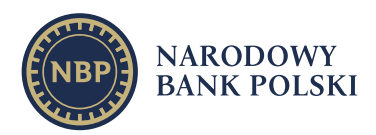

W takim przypadku wskaźnik dostępności operacyjnej systemu rozrachunku wynosi 100%.

#### *Przykład 2.*

Jeżeli w systemie, o którym mowa w *Przykładzie 1.*, wystąpią incydenty, które w konsekwencji spowodują niedostępność systemu dla uczestników o łącznym czasie wynoszącym 4 godziny, wtedy wskaźnik dostępności operacyjnej systemu rozrachunku oblicza się zgodnie z formułą:

#### Dostępność operacyjna systemu

=  $\left(1 - \frac{4qczny czas niedostępności systemu wynikającej z zaistniałych incydentów w danym miesiącu  
\ntaoretyczny 4qczny czas dostanności oneracvinei miecizcu$ tepności systemu wynikającej z zaistinałych incydentów w danym miesiącu  $\left(\frac{1}{100}\right)$  \* 100%

Zgodnie z powyższą formułą, dostępność operacyjna dla systemu opisanego w przykładzie wynosi 97,78%.

#### **Formularz nr 6 -** *Liczba i wartość transakcji na zasadzie DvP*

**Nazwa miesiąca** – należy podać pełną nazwę kalendarzową miesiąca.

**Liczba operacji rozrachunku** – należy podać dokładną liczbę operacji DvP (Delivery vs Payment) podlegających rozrachunkowi w systemie rozrachunku w danym typie instrumentów w podziale na rynek zorganizowany i rynek OTC. Kategorie zbiorcze liczby operacji rozrachunku instrumentów finansowych powinny być sumą liczby poszczególnych operacji rozrachunku na instrumentach wchodzących w ich skład.

**Wartość operacji rozrachunku** – należy podać wartość operacji DvP rozrachunku podlegających rozrachunkowi w systemie rozrachunku w danym typie instrumentów w podziale na rynek zorganizowany i rynek OTC, w zaokrągleniu do tysiąca PLN. Kategorie zbiorcze wartości operacji rozrachunku instrumentów finansowych powinny być sumą wartości poszczególnych operacji rozrachunku na instrumentach wchodzących w ich skład. Wartości wyrażone w walutach obcych należy przeliczyć na PLN według średniego kursu NBP z dnia rozrachunku operacji.

#### **Formularz nr 7** - *Maksymalna przepustowość systemu*

**Nazwa miesiąca** – należy podać pełną nazwę kalendarzową miesiąca.

**Liczba operacji rozrachunku w systemie w jednym dniu** – należy podać wartość określającą maksymalną liczbę operacji rozrachunku zrealizowanych w systemie rozrachunku, która została odnotowana w jednym dniu operacyjnym w danym miesiącu kwartału sprawozdawczego w podziale na rynek zorganizowany oraz rynek OTC i z uwzględnieniem daty jej wystąpienia.

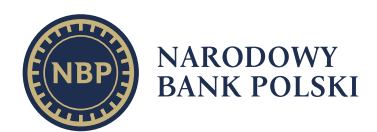

**Liczba operacji rozrachunku w systemie przypadająca na sesję rozrachunkową** – należy podać wartość określającą maksymalną liczbę operacji zrealizowanych w systemie rozrachunku, która została odnotowana w jednej sesji rozrachunkowej w danym miesiącu kwartału sprawozdawczego (wypełniają podmioty prowadzące systemy rozrachunku w trybie sesyjnym) w podziale na rynek zorganizowany oraz rynek OTC i z uwzględnieniem daty jej wystąpienia.

**Liczba operacji rozrachunku w systemie w ciągu godziny** – należy podać wartość określającą maksymalną liczbę operacji zrealizowanych w ciągu godziny w systemie rozrachunku w danym miesiącu kwartału sprawozdawczego (wypełniają podmioty prowadzące systemy RTGS) w podziale na rynek zorganizowany oraz rynek OTC i z uwzględnieniem daty jej wystąpienia.

## **3. Procedura powiadamiania o incydencie**

**Incydent** w systemie rozrachunku - oznacza każde niespodziewane zdarzenie (zewnętrzne lub wewnętrzne, które może być zarówno umyślne, jak i przypadkowe), zaistniałe w związku z prowadzeniem systemu rozrachunku, mające lub mogące mieć negatywny wpływ na sprawne lub bezpieczne funkcjonowanie tego systemu. Zdarzeniem takim mogą być również awarie lub problemy u podmiotów trzecich (np. dostawców usług), o ile mają one lub mogą mieć negatywny wpływ na poprawne funkcjonowanie systemu rozrachunku.

Podmiot prowadzący system rozrachunku przekazuje Prezesowi NBP informacje o incydentach, zgodnie z **Załącznikiem nr 2 - Incydent**, który składa się z następujących formularzy:

- Formularz nr 1 *Wstępny raport nt. incydentu*,
- Formularz nr 2 *Pośredni raport nt. incydentu*,
- Formularz nr 3 *Końcowy raport nt. incydentu*.

Podmiot prowadzący system rozrachunku przekazuje informacje o incydencie w następującym trybie:

 Niezwłocznie, tj. **do 2 godzin** od wykrycia incydentu należy podać wstępne informacje zgodnie z Formularzem nr 1 - *Wstępny raport nt. incydentu*, który stanowi pierwsze powiadomienie o zaistniałym incydencie. Powinien zawierać informacje dostępne dla operatora systemu w chwili składania raportu.

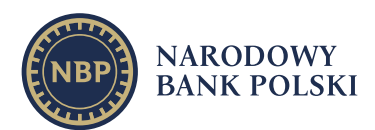

- Nie później niż **2 dni** od wykrycia incydentu należy podać uszczegółowiony opis incydentu, zgodnie z Formularzem nr 2 - *Pośredni raport nt. incydentu*, który stanowi uszczegółowienie poprzedniego (tj. wstępnego lub pośredniego) raportu nt. tego samego incydentu. Raport ten może zawierać dane szacunkowe. Dopuszczalne jest również przekazanie informacji o niedostępności niektórych danych w danym momencie. Wówczas aktualizacja przekazanych informacji powinna nastąpić w następnym raporcie. Raport pośredni należy systematycznie aktualizować po uzyskaniu dodatkowych, istotnych informacji.
- W ciągu **3 miesięcy** od wykrycia incydentu należy przedstawić kompletną informację o incydencie, zgodnie z Formularzem nr 3 - *Końcowy raport nt. incydentu*, który stanowi podsumowujący raport, jaki podmiot prowadzący depozyt lub system rejestracji powinien przesłać odnośnie zaistniałego incydentu. Powinien zawierać szczegółowe informacje nt. przyczyn i skutków danego incydentu, a także informacje o działaniach zaradczych podjętych lub planowanych, by podobna sytuacja nie powtórzyła się w przyszłości. Może być aktualizowany i przekazywany wielokrotnie w zależności od uzyskania przez podmiot prowadzący system rozrachunku istotnych informacji w procesie wyjaśniania incydentu lub wdrażania rozwiązań zapobiegających wystąpieniu podobnego zdarzenia w przyszłości.

Raport nt. incydentu należy sporządzić oddzielnie dla każdego incydentu.

Datę lub godzinę należy każdorazowo podawać w formacie RRRR-MM-DD gg:mm.

Wszystkie pola w formularzach są obowiązkowe, chyba że wyraźnie zaznaczono inaczej.

Poszczególne pola kolejnych formularzy Raportu nt. incydentu oznaczają odpowiednio:

#### **Formularz nr 1 –** *Wstępny raport nt. incydentu*

#### A1 – INFORMACJE OGÓLNE

**Nazwa systemu rozrachunku** – należy podać pełną nazwę prowadzonego przez podmiot systemu rozrachunku.

**Nazwa podmiotu prowadzącego system rozrachunku** – należy podać pełną nazwę podmiotu prowadzącego system rozrachunku.

**Status incydentu** – należy zaznaczyć właściwe pole wyboru dotyczące etapu podjętych działań.

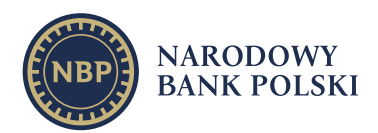

**Data i godzina przywrócenia poprawnego działania systemu rozrachunku** – należy zaznaczyć właściwe pole wyboru oraz wskazać rok, miesiąc, dzień, godzinę i minutę momentu przywrócenia poprawnego działania systemu rozrachunku.

**Czy uruchomiono plan ciągłości działania?** – należy zaznaczyć właściwe pole wyboru.

A2 – PRZEBIEG I SKUTKI

**Czas wykrycia incydentu** – należy podać rok, miesiąc, dzień, godzinę i minutę wykrycia incydentu.

**Początek incydentu** – należy podać rok, miesiąc, dzień, godzinę i minutę, kiedy incydent się zaczął.

**Koniec incydentu** – należy podać rok, miesiąc, dzień, godzinę i minutę zakończenia incydentu.

**Czas trwania incydentu** – pole wypełnia się automatycznie po uzupełnieniu początku i końca incydentu.

**Czas trwania niedostępności systemu** – należy podać czas, w godzinach i minutach, w którym system pozostawał niedostępny.

**Skutki incydentu** – należy zaznaczyć właściwe pole wyboru. W przypadku zaznaczenia pola "Inne" należy skutki opisać w polu "Opis przebiegu i skutków incydentu".

**Opis przebiegu i skutków incydentu** – należy szczegółowo opisać zdarzenie (bez względu na to co zaznaczono w polu wyboru), w szczególności podać informacje nt.:

- sposobu wykrycia incydentu,
- obszaru dotkniętego incydentem z uwzględnieniem pozatransakcyjnych obszarów funkcjonowania systemu,
- wpływu incydentu na funkcjonalność operacyjną,
- **jaki jest konkretny problem,**
- jak ewoluował incydent,
- jakie były konsekwencje, w szczególności dla uczestników.

#### **Formularz nr 2 –** *Pośredni raport nt. incydentu*

#### A1 – INFORMACJE OGÓLNE

Należy wypełnić analogicznie jak *Wstępny raport nt. incydentu*, uzupełniając ewentualnie pole opisane poniżej:

listy@nbp.pl

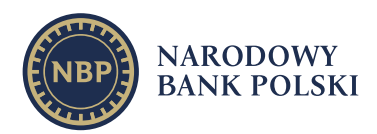

**Opis czynności w ramach uruchomionego planu ciągłości działania** – w przypadku zaznaczenia pola wyboru "TAK" przy planie ciągłości działania, należy określić podjęte czynności w ramach uruchomionego planu.

#### A2 – PRZEBIEG I SKUTKI

Należy wypełnić analogicznie jak *Wstępny raport nt. incydentu*.

#### B1 – DANE SZCZEGÓŁOWE

**Opóźnienie w rozrachunku transakcji** – należy podać w godzinach i minutach.

**Liczba i wartość transakcji przetworzonych w dniu wystąpienia incydentu** – należy podać całkowitą liczbę i wartość wszystkich transakcji zrealizowanych (niezależnie od tego czy zostały zrealizowane z opóźnieniem) i niezrealizowanych w dniu wystąpienia incydentu. Jeżeli incydent wykracza poza jedną dobę należy podać łączną liczbę i wartość transakcji przetworzonych we wszystkich dniach dotkniętych incydentem. W przypadku wartości należy podać wartość rynkową transakcji bez stosowania zaokrągleń.

Liczba i wartość transakcji zainicjowanych w trakcie trwania incydentu – należy podać całkowitą liczbę i wartość wszystkich transakcji zainicjowanych w trakcie trwania incydentu, niezależnie od tego czy zostały rozliczone poprawnie czy też nie. W przypadku całkowitej niedostępności systemu należy oszacować, na podstawie przeszłych danych, liczbę i wartość transakcji jaka zostałaby zainicjowana. W przypadku wartości należy podać wartość rynkową transakcji bez stosowania zaokrągleń.

**Liczba i wartość transakcji niezrealizowanych z powodu incydentu** – należy podać całkowitą liczbę i wartość wszystkich transakcji, które nie zostały zrealizowane. W przypadku wartości należy podać wartość rynkową transakcji bez stosowania zaokrągleń.

**Liczba wszystkich uczestników systemu w dniu wystąpienia incydentu** – należy podać liczbę podmiotów, będących uczestnikami danego systemu rozrachunku w dniu wystąpienia incydentu. Liczba ta powinna być zgodna z ostatnią przekazaną Listą uczestników (**Załącznikiem nr 3 - Uczestnicy**).

**Liczba uczestników systemu dotkniętych incydentem** – należy podać realną liczbę uczestników, na których miał wpływ zaistniały incydent (tj. niezależnie od tego ile kanałów lub instancji u danego uczestnika zostało dotkniętych incydentem, uległo awarii, było niedostępnych itp.).

**Nazwa uczestnika systemu dotkniętego incydentem** – należy zaznaczyć właściwe pole wyboru.

listy@nbp.pl

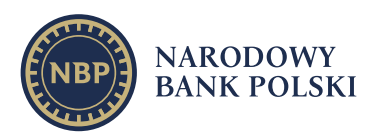

#### B2 – PRZYCZYNY

**Przyczyny incydentu** – należy zaznaczyć właściwe pole wyboru. Przez cyberatak należy rozumieć jakiekolwiek naruszenie bezpieczeństwa cybernetycznego systemu. W przypadku zaznaczenia pola "Inne" należy przyczyny opisać w polu "Opis przyczyn incydentu".

**Opis przyczyn incydentu –** należy szczegółowo opisać przyczynę zaistniałego zdarzenia (bez względu na to co zaznaczono w polu wyboru), w tym podać następujące informacje o tym:

- Co spowodowało konkretny problem?
- Jak do tego doszło?
- Czy to zdarzenie było związane z poprzednim incydentem?

#### B3 – DZIAŁANIA

**Bieżące działania podjęte w celu usunięcia skutków incydentu** – należy opisać jakie konkretnie działania zostały podjęte w celu usunięcia zaistniałego zdarzenia.

#### **Formularz nr 3 –** *Końcowy raport nt. incydentu*

#### A1 – INFORMACJE OGÓLNE

Należy wypełnić analogicznie jak *Pośredni raport nt. incydentu*.

#### A2 – PRZEBIEG I SKUTKI

Należy wypełnić analogicznie jak *Pośredni raport nt. incydentu*.

#### B1 – DANE SZCZEGÓŁOWE

Należy wypełnić analogicznie jak *Pośredni raport nt. incydentu*.

#### B2 – PRZYCZYNY

Należy wypełnić analogicznie jak *Pośredni raport nt. incydentu*.

#### B3 – DZIAŁANIA

**Bieżące działania podjęte w celu usunięcia skutków incydentu** - należy wypełnić analogicznie jak *Pośredni raport nt. incydentu*.

**Planowane działania w celu zabezpieczenia się przed wystąpieniem podobnych incydentów w przyszłości** – należy opisać jakie dodatkowe działania zostały lub zostaną

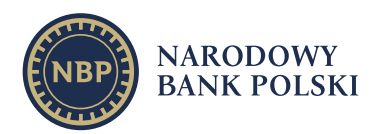

podjęte przez podmiot prowadzący system rozrachunku w celu zabezpieczenia się przed wystąpieniem podobnych przypadków w przyszłości.

**Planowany termin wdrożenia** – należy podać przewidywany termin wdrożenia działań podjętych w celu zabezpieczenia się przed wystąpieniem podobnych przypadków w przyszłości (należy podać: rok, miesiąc, dzień).

### **4. Procedura powiadamiania o zmianie na liście uczestników**

Podmiot prowadzący system rozrachunku przekazuje Prezesowi NBP informacje dotyczące zmian na liście uczestników prowadzonego systemu rozrachunku zgodnie z **Załącznikiem nr 3 - Uczestnicy**.

Poszczególne pola kolejnych formularzy należy wypełnić odpowiednio:

#### **Formularz nr 1 -** *Dane identyfikujące sprawozdanie*

**Nazwa systemu** – należy podać pełną nazwę prowadzonego przez podmiot systemu rozrachunku.

**Rok** – należy podać rok, którego dotyczy bieżąca sprawozdawczość w formacie RRRR.

**Kwartał** – należy podać kwartał, którego dotyczy bieżąca sprawozdawczość w formacie I kw., II kw., III kw. lub IV kw. dla odpowiednich kwartałów.

#### **Formularz nr 2 -** *Lista uczestników systemu rozrachunku*

**Nazwa uczestnika** – należy podać pełną nazwę uczestnika systemu rozrachunku.

**Kod uczestnika** – należy podać unikalny kod uczestnika systemu rozrachunku.

**Lokalizacja siedziby spółki lub oddziału** – należy wskazać lokalizację siedziby uczestnika systemu rozrachunku (w formacie miasto/kraj).

**Obszar prowadzenia działalności przez uczestnika** – należy wskazać rynek polski i/lub właściwy rynek zagraniczny (np. rynek brytyjski, rynek amerykański itd.).

**Rodzaj prowadzonej działalności przez uczestnika** – należy wskazać rodzaj prowadzonej działalności przez uczestnika systemu rozrachunku przypisany przez podmiot prowadzący ten system.

**Typ uczestnictwa w systemie** – należy wskazać typ uczestnictwa w systemie rozrachunku przypisany przez podmiot prowadzący ten system.

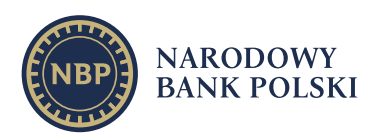

# **5. Procedura powiadamiania gwarantowanej przepustowości**

Podmiot prowadzący system rozrachunku przekazuje Prezesowi NBP informacje dotyczące aktualnej wartości gwarantowanej przepustowości systemu rozrachunku zgodnie **Załącznikiem nr 4 - Przepustowość**.

Poszczególne pola kolejnych formularzy należy wypełnić odpowiednio:

#### **Formularz nr 1 -** *Dane identyfikujące sprawozdanie*

**Nazwa systemu** – należy podać pełną nazwę prowadzonego przez podmiot systemu rozrachunku.

**Rok** – należy podać rok, którego dotyczy bieżąca sprawozdawczość (w formacie RRRR).

**Kwartał** – należy podać kwartał, którego dotyczy bieżąca sprawozdawczość (w formacie I kw., II kw., III kw. lub IV kw. dla odpowiednich kwartałów).

#### **Formularz nr 2 -** *Gwarantowana przepustowość systemu rozrachunku*

**Maksymalna liczba operacji rozrachunku w systemie w jednym dniu** – należy podać aktualną maksymalną liczbę operacji rozrachunku, których rozrachunek jest możliwy w systemie rozrachunku w jednym dniu oraz datę początku okresu obowiązywania wprowadzonej zmiany.

**Maksymalna liczba operacji rozrachunku w systemie przypadająca na sesję rozrachunkową** – należy podać aktualną maksymalną liczbę operacji rozrachunku, których rozrachunek jest możliwy w systemie rozrachunku w sesji rozrachunkowej oraz datę początku okresu obowiązywania wprowadzonej zmiany.

**Maksymalna liczba operacji rozrachunku w systemie w ciągu godziny** – należy podać aktualną maksymalną liczbę operacji rozrachunku, których rozrachunek jest możliwy w systemie rozrachunku w ciągu godziny oraz datę początku okresu obowiązywania wprowadzonej zmiany.